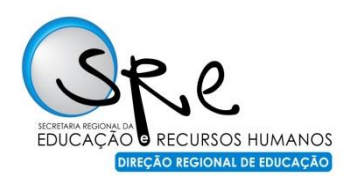

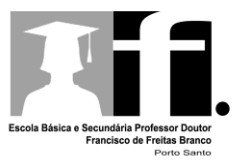

## **ACTIVIDADE FORMATIVA**

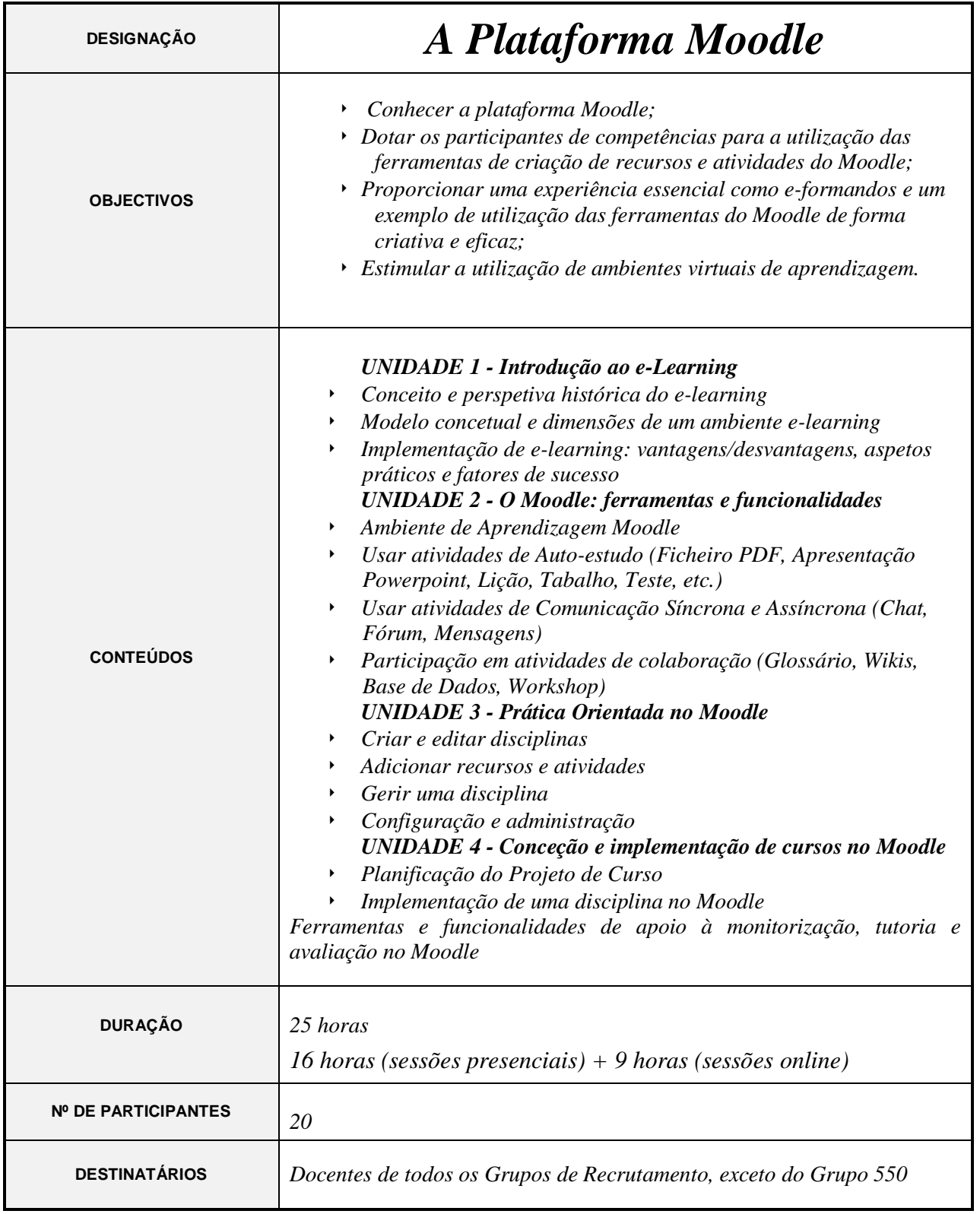

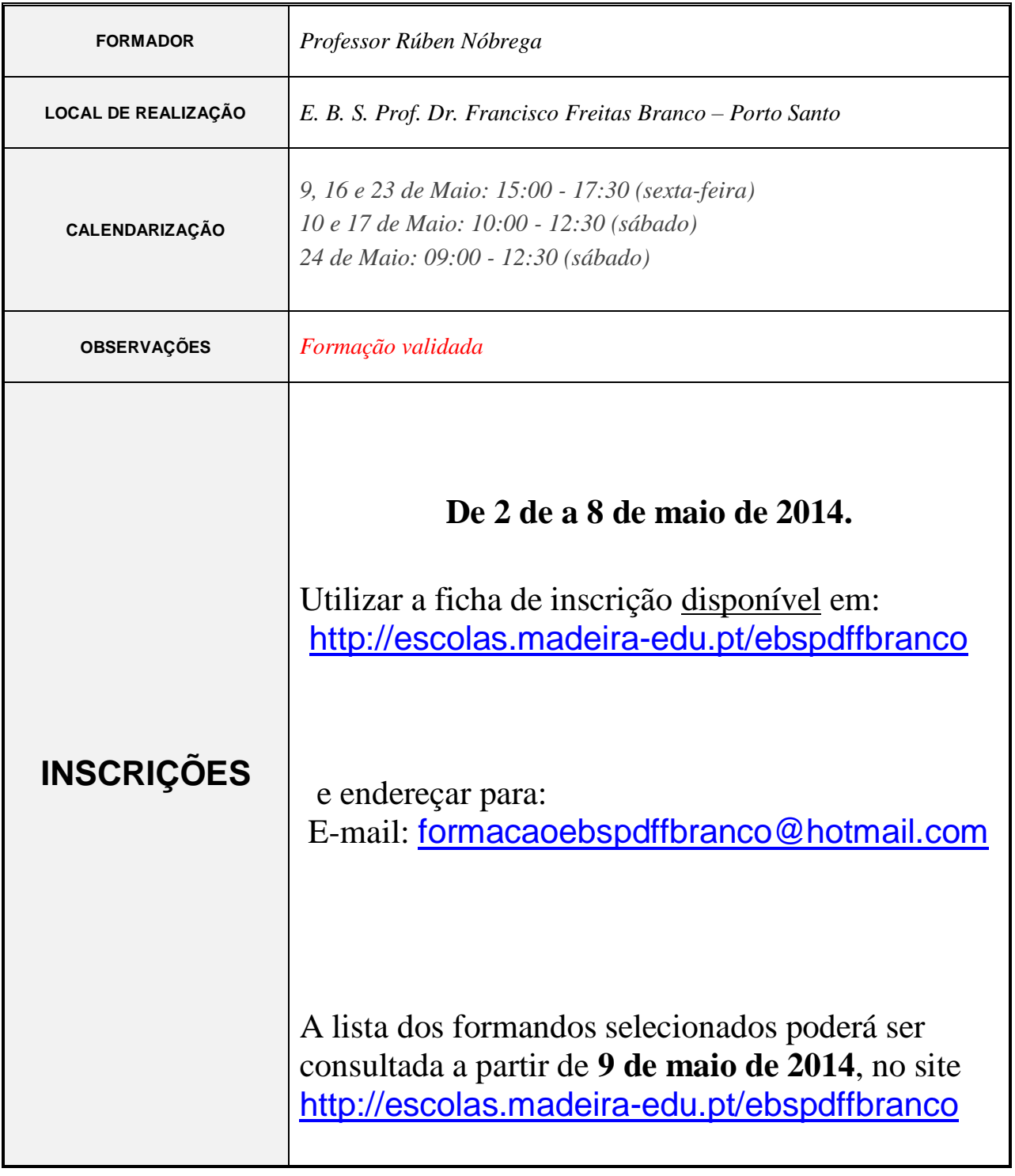

*Nota: Os formandos devem levar computador e extensão/ficha tripla*